Das absolut wahre Tagebuch eines Teilzeitindianers

## **AB 16 Buchtrailer erstellen**

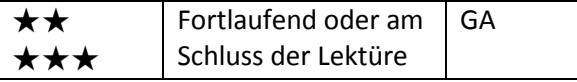

## **Was ist ein Buchtrailer?**

Ein Buchtrailer will auf ein Buch aufmerksam machen, will Leute animieren, das Buch zu lesen. Ein Trailer ist meist sehr kurz (ca. 1 bis 2 Minuten). Der Trailer soll nicht die ganze Geschichte erzählen, sondern vielmehr neugierig machen. Also nicht zu viel verraten!

Der Trailer kann die Stimmung des Buches vermitteln, in die Handlung einführen oder einen bestimmten Themenbereich des Buches ins Zentrum rücken (z.B. Indianer in der heutigen Zeit). Es können Grafiken, Fotos, Textteile, Videoausschnitte und Audioelemente verwendet werden.

## **Auftrag**

Erstellt zum Buch «Das absolut wahre Tagebuch eines Teilzeitindianers» einen Buchtrailer. Ihr braucht dazu:

Computer, evtl. Audio- und Videoaufnahmegerät, Kamera etc.

Tools (Software): Videoschnitt-Software (z.B. Windows Movie Maker 2.6, Windows Live Movie Maker, iMovie, Online-Videoschnittsoftware)

- 1. Überlegt zuerst, was ihr genau vermitteln wollt.
	- Geht es um die Geschichte oder um Atmosphäre und Stimmungen?
	- Wer soll angesprochen werden?
	- Steht ein Thema im Mittelpunkt oder eine Person?
	- Sollen der Autor und das Buchcover eine Rolle spielen?
	- Werden Kommentare gesprochen, Zwischentitel oder Leseproben angezeigt?
- 2. Sucht wichtige Stellen im Buch und passende Bilder. Macht euch Notizen zu den verschiedenen Stimmungen. Vielleicht müsst ihr die Orte der Handlung genauer recherchieren (Spokane Reservat, High School etc.) Achtung: Viele Bilder und
- 3. Verfasst ein einfaches Drehbuch (= Skizzen und Notizen, wie der Buchtrailer gestaltet wird). Stellt Bilder, Fotos, Videos, Musik, Geräusche zusammen und legt den Ablauf fest. Internetseiten für Geräusche, die ihr gebührenfrei nutzen könnt: <http://www.findsounds.com/> <http://www.hoerspielbox.de/frameset.htm>

Musikstücke sind rechtlich geschützt. Wenn ihr den Trailer einer breiten Öffentlichkeit zeigen wollt, müsst ihr Bild- oder Musikrechte zuerst klären.

Damit ihr mit der Arbeit besser vorankommt, ist es hilfreich, wenn ihr euer Projekt zuerst sorgfältig plant. Ihr könnt dazu das nachfolgende Formular nutzen.

## **Arbeitsplan**

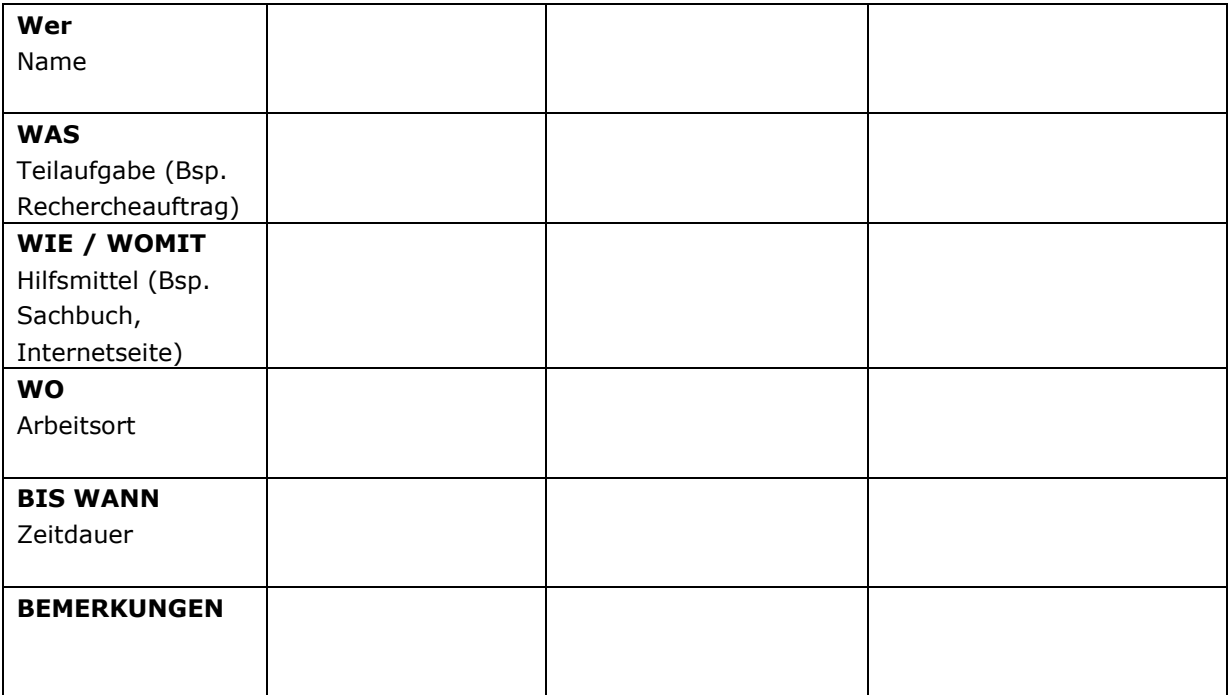